# **Digging into the Geologic Record of Environmentally Driven Changes in Coral Reef Development STUDENT ACTIVITY SHEET**

### **Pre-Lab Activity**

Review and compare the environmental and oceanographic conditions in the Gulf of Panamá under ENSO-neutral, El Niño, and La Niña climatic conditions presented in Table S1. After completing Table S1, answer the pre-lab discussion questions.

**TABLE S1.** Complete this table describing the relationship among changes in the environment and how those changes may impact coral-reef condition during ENSO-neutral, El Niño, and La Niña years. Use information from the lecture material and/or an online scavenger hunt.

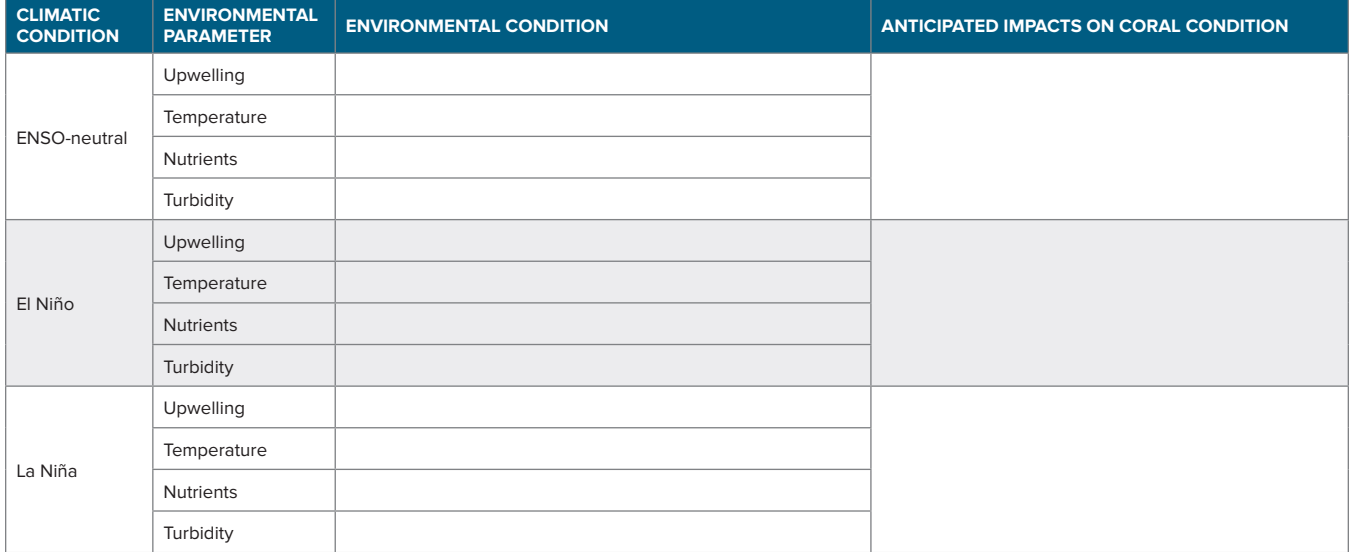

### **PRE-LAB DISCUSSION QUESTIONS**

1. How do the environmental parameters change in the Gulf of Panamá among ENSO-neutral, El Niño, and La Niña periods?

2. Create a diagram that explains the environmental changes that occur during ENSO-neutral, El Niño, and La Niña conditions.

# **Activity 1. Reconstructing Changes in Reef Health Using the Taphonomic Conditions and Species Compositions of Coral Skeletons in Reef Cores**

1. Use the digital images provided in Handout S1 to identify the species collected from each time interval for each core recovered (Figure S1). Each set of images will represent coral-reef conditions at 1,500–1,000 yr BP, 4,000–2,000 yr BP, and 5,000–4,000 yr BP. The photographs are labeled to identify the individual cores, and the time periods within the cores are shown.

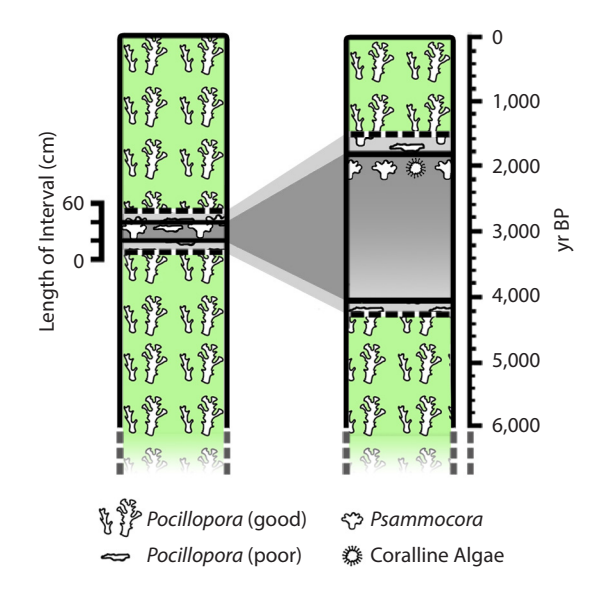

**FIGURE S1.** Schematic representation of a core of reef framework from the Gulf of Panamá. Green shading indicates *Pocillopora* in good taphonomic condition, suggesting intervals of active reef growth. Gray shading indicates *Pocillopora* in poor condition, *Psammocora*, and coralline algae, all of which suggest time periods of interrupted reef growth. The hiatus (gray shading) is shown as depth in the reef framework (left) and years BP (right). Dark gray shading denotes the most conservative time span for the hiatus, and light gray shows the measured range of the hiatus. Based on dating of coral fragments, no coral was deposited in the reef framework until the end of the hiatus, hence, the absence of icons indicating coral in the drawing on the right during most of the hiatus. A key for identifying coral taphonomic condition is provided in Handout S1. *Modified from Toth et al. (2012)*

- 2. Overlay 15 random points onto each image using a random-number generator, such as those available in Excel (tutorial: [https://www.excel-easy.com/examples/random-numbers.html\)](https://www.excel-easy.com/examples/random-numbers.html) or Google (Google has a number generator function/ calculator in the search bar), to select which points you will use. Once the random numbers have been selected, carefully cut out each of the 15 corresponding squares on the pre-made numbered grid in Handout S1.
- 3. Use the Core Material Key in Handout S1 as a key to categorize each random point as falling on (1) *Pocillopora* branches in good condition, (2) *Pocillopora* rubble in poor condition, (3) *Psammocora* rubble, (4) coralline algae, or (5) other, which indicates points that do not fall on core material (these will be excluded from the analysis). The condition of *Pocillopora* can best be distinguished by how easy it is to see the corallites (the cups in which the coral polyps sit, visible as indentations in the surface sculpture of the skeleton): if the corallites are clear and retain their complex sculpture, the coral is in good condition; if they are more difficult to distinguish, it is in poor condition. Note that color of the coral skeleton should not be used to determine condition.
- 4. Calculate (1) the average percent points that are *Pocillopora* in good condition, and (2) the average of the sum of points that are *Pocillopora* in poor condition, *Psammocora*, and coralline algae across the three cores for each time period. The total number of points for calculating the percentages should be the sum of the four categories above; points that do not fall on the core constituents listed should not be counted in the total.
- 5. Enter the data in Table S2 and use these data to help answer the Activity 1 discussion questions.
- 6. Use the data collected in Table S2 to calculate the summary statistic for each time interval among the three cores and record the data in Table S3. Be sure to calculate the average for each time interval. Use the summary statistics to create a bar graph depicting the temporal differences observed between *Pocillopora* corals found in good condition and the sum of the other three categories of core constituents. After completion, use the data as evidence for answering the discussion questions for Activity 1.

**TABLE S2.** Use this table to record the data from each time interval for each core. After completing the species counts, calculate the percent composition for each species at each time interval.

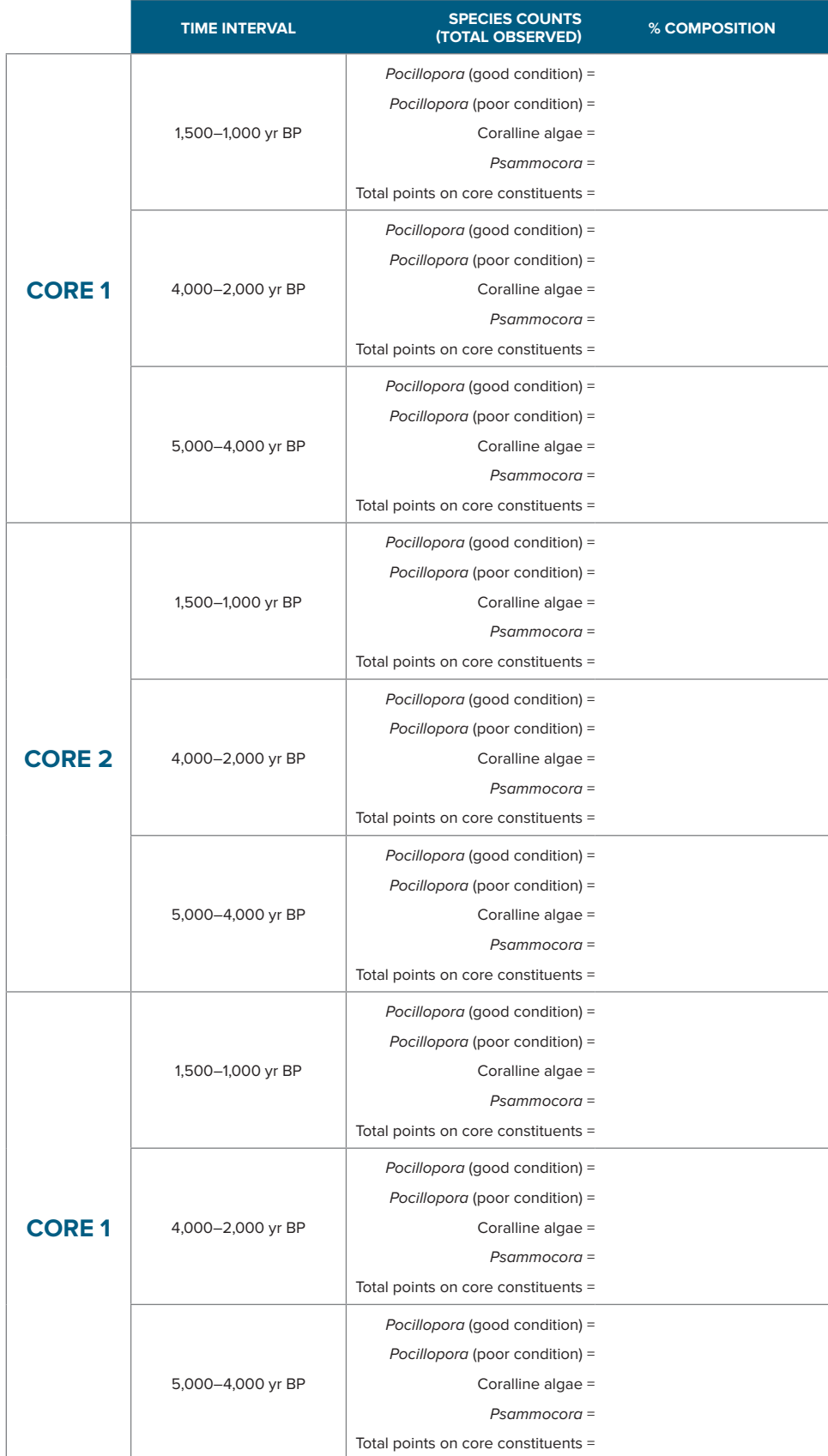

**TABLE S3.** Use the data collected in Table 3 to calculate the summary statistic for each time interval among the three cores and record the data in this table. Be sure to calculate the average for each time interval. Use the summary statistics to create a bar graph depicting the temporal differences observed between Pocillopora corals found in good condition and the sum of the other three categories of core constituents. After completion, use the data as evidence for answering the discussion questions for Activity 1.

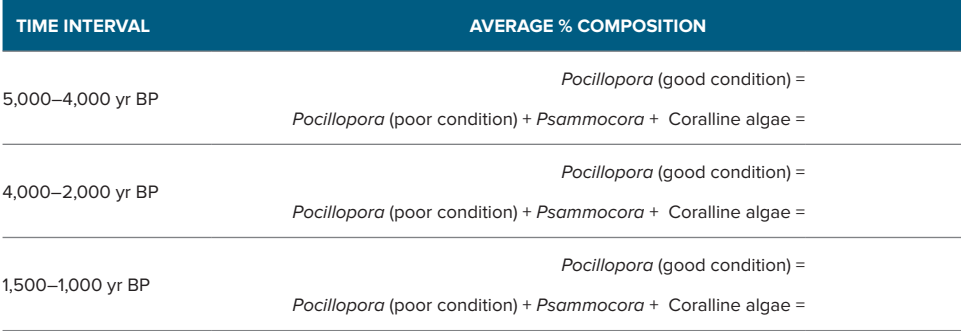

### **DISCUSSION QUESTIONS FOR ACTIVITY 1**

1. What temporal differences did you observe in the species of the corals present in the cores?

2. How did the corals' taphonomic conditions change across the sampling intervals in the cores? Explain.

3. Hypothesize what may have driven the changes you observed. Explain.

## **Activity 2. Using Measurements from Reef Cores to Examine Temporal Changes in Reef Accretion**

1. Use the core logs provided in Figure S3 to calculate the length (in cm) and time span (years) of each interval in each idealized core.

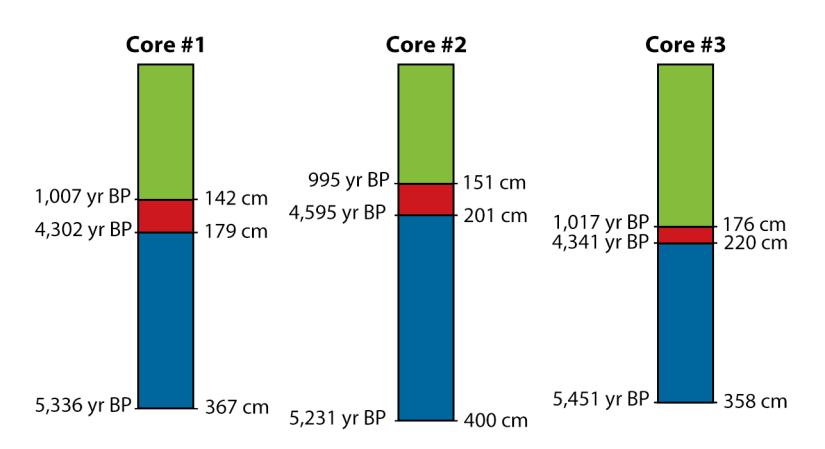

**FIGURE S3.** Colors indicate distinct layers in the cores identified based on differences in the species composition and taphonomy of the core intervals. Ages, in years before present (yr BP) bounding those layers, are indicated on the left, and the depths of the layers in centimeters (cm) are indicated on the right. The tops of the cores should be assumed to be 0 cm and 0 yr BP.

2. Calculate accretion rates for each interval in each core using the following equation:

$$
Acceleration rate (m/1,000 yr) = \frac{Length of interval (cm)}{Timespan of interval (yr)} \times 10
$$

- 3. Enter the data in Table S4.
- 4. Calculate and plot the average accretion for each of the three time intervals. Note that although the exact time span of the intervals varies among the cores, roughly the same periods in the history of the reef are represented in all three records.
- 5. Use the data to answer the discussion questions for Activity 2.

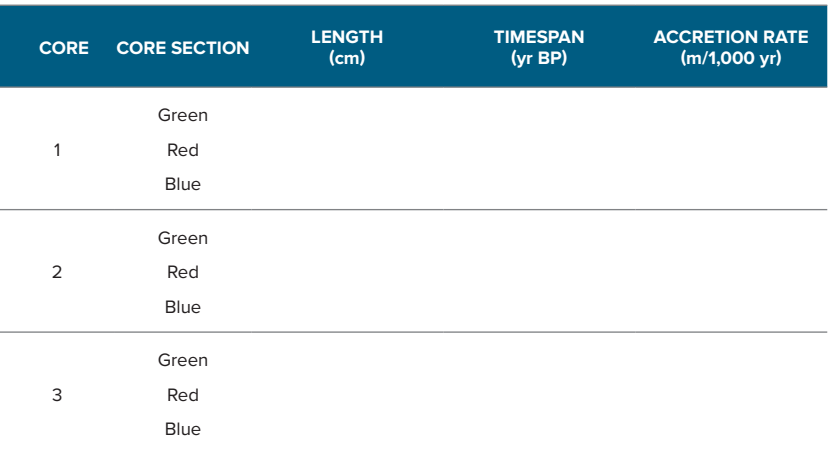

**TABLE S4.** Record the data from each time interval within each idealized core. Use the calculated accretion rates to answer the discussion questions for Activity 2.

#### **DISCUSSION QUESTIONS FOR ACTIVITY 2**

1. What changes did you observe among the sections of the cores? Describe the relationships among the core ages and core lengths.

2. Which sections of each core had the fastest accretion rate? The slowest accretion rate? Explain and defend your answer using your data as evidence.

3. Hypothesize what may have driven the changes you observed. Explain your reasoning.

# **Activity 3. Estimating Holocene Environmental Changes Using Elemental Ratios**

Each student pair will be given three containers representing Sr/Ca and three containers representing Ba/Ca, with one of each type for each of the three time intervals.

- 1. After sorting the Sr/Ca sample, calculate the ratio of Sr/Ca for each time interval. Coral skeletons are primarily made of calcium and so several orders of magnitude more Ca would be expected to be present in a skeletal sample. To avoid having students count hundreds of Ca mimics, for the purpose of this lesson we have added a "Ca multiplier" to the actual formula used to determine the geochemical ratios. The teacher should be sure to explain to students that the amount of Ca found in the sample should be multiplied by 10.
- 2. Calculate the Sr/Ca ratio for each time interval using the following equation and record the results in Table S5.

$$
\left(\frac{\text{\# of Sr mimics observed}}{\text{\# of Ca mimics observed} \times 10}\right) \times \left(\frac{\text{molecular weight of Ca}}{\text{molecular weight of Sr}}\right) \times 1,000
$$

- 3. After sorting the Ba/Ca samples, calculate the ratio of Ba/Ca for each time interval in the core.
- 4. Calculate the Ba/Ca ratio using the following equation and record the results in Table S5.

$$
\left(\frac{\text{\# of Ba mimics observed}}{\text{\# of Ca mimics observed} \times 10}\right) \times \left(\frac{\text{molecular weight of Ca}}{\text{molecular weight of Ba}}\right) \times 1,000
$$

- 5. Use the geochemical ratios to generate hypotheses about the environmental conditions that were likely present at each time interval throughout the sampled core.
- 6. Revisit the data recorded in the prior activities to draw conclusions about the environmental conditions during each time interval and record ideas in Table S6.
- 7. Before answering the discussion questions, the instructor should summarize on the board the class's observations from the activity.
- 8. Answer the discussion questions for Activity 3.

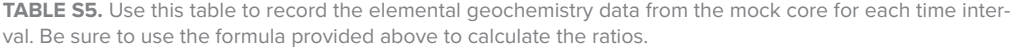

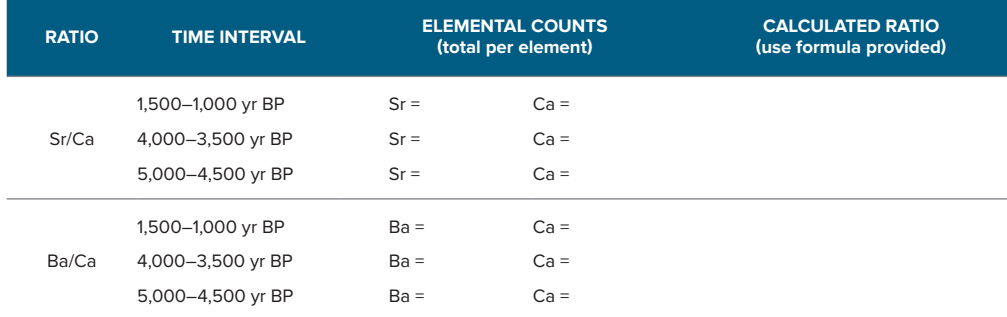

**TABLE S6.** Use the geochemistry data from Table 6 to infer environmental conditions for each time interval.

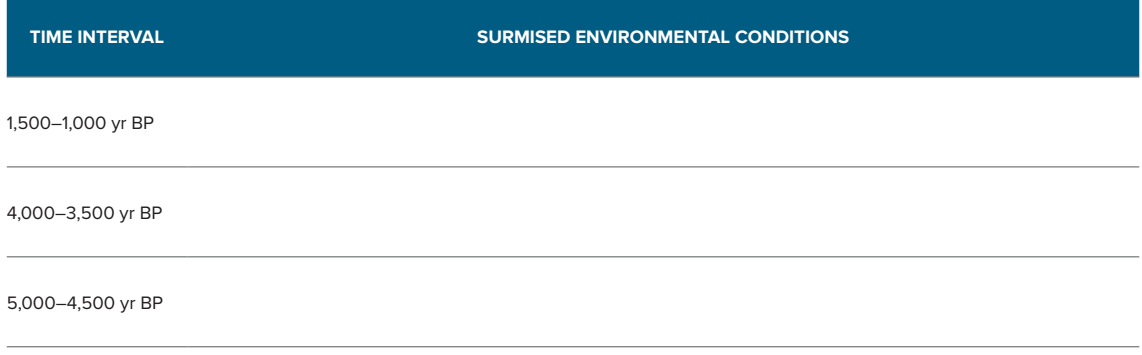

### **DISCUSSION QUESTIONS FOR ACTIVITY 3**

1. What temporal changes did you observe in the Sr/Ca ratio? The Ba/Ca ratio?

2. The magnitudes of the observed changes are small, but they provide a lot of information about past climate. Based on the small changes observed, what do the environmental conditions you inferred suggest about the impact of environmental changes on the health and growth of coral reefs in the Gulf of Panamá? Use the summarized data from the class observations for this activity. Support your answer with evidence from the lab activities.